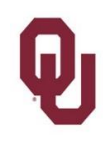

## **Voucher Checklist**

Please follow these steps to submit a voucher to Accounts Payable for payment.

Direct any voucher processing questions to AP-Processing@ouhsc.edu.

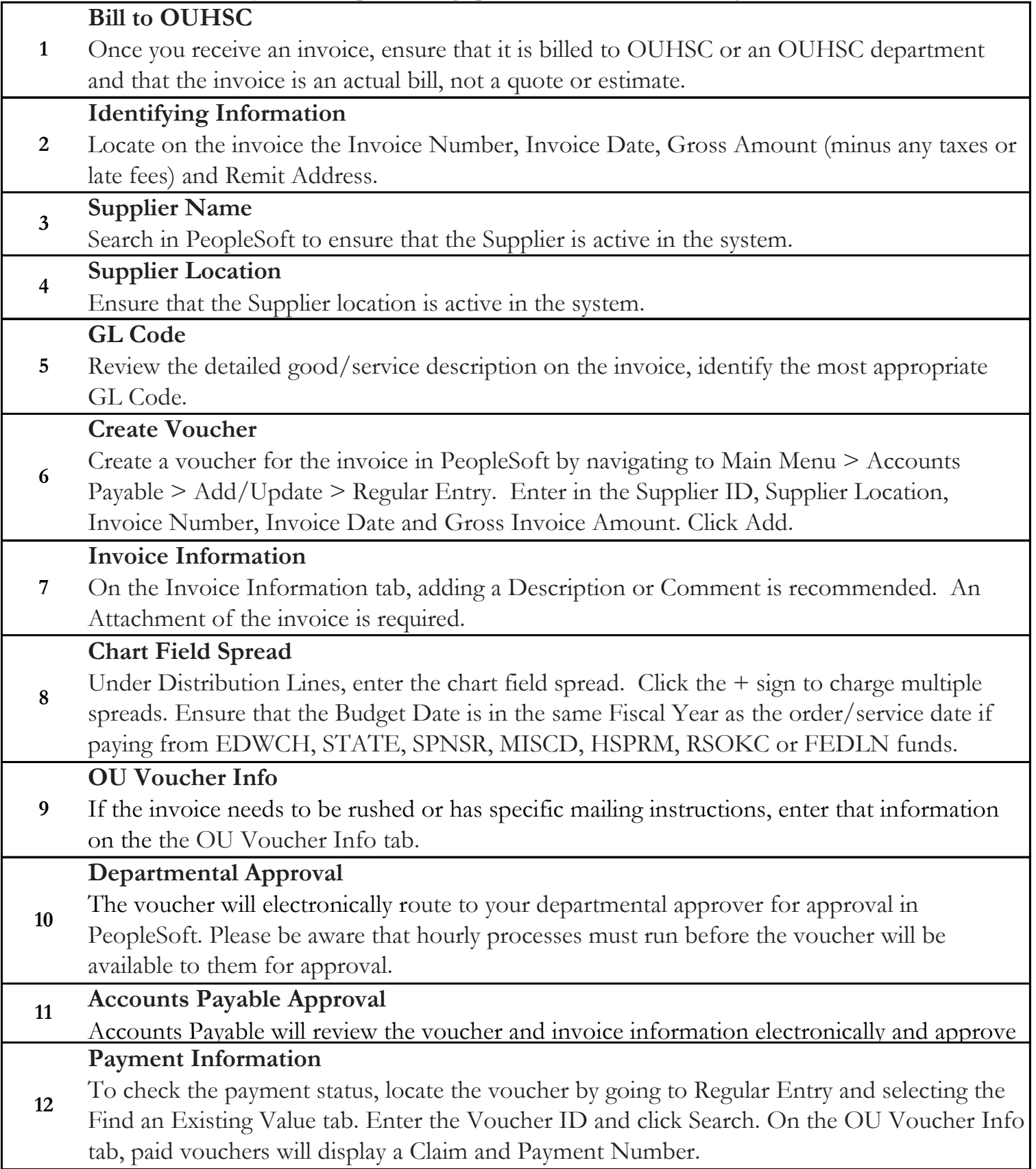